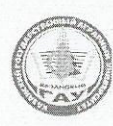

МИНИСТЕРСТВО СЕЛЬСКОГО ХОЗЯЙСТВА РОССИЙСКОЙ ФЕДЕРАЦИИ ФЕДЕРАЛЬНОЕ ГОСУДАРСТВЕННОЕ БЮДЖЕТНОЕ ОБРАЗОВАТЕЛЬНОЕ УЧРЕЖДЕНИЕ

ВЫСШЕГО ОБРАЗОВАНИЯ

«Казанский государственный аграрный университет» (ФГБОУ ВО КАЗАНСКИЙ ГАУ)

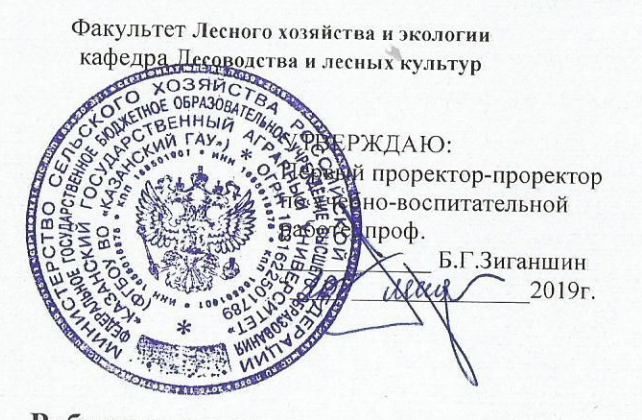

Составитель: Сингатуллин Ирек Кирамович, кандидат с/х наук, доцент

Рабочая программа обсуждена и одобрена на заседании кафедры лесоводства и лесных культур «8» мая 2019 (протокол № 11)

Зав. кафедрой Ятманова Н.М.

Рассмотрена и одобрена на заседании методической комиссии факультета лесного хозяйства и экологии «13» мая 2019г. (протокол №10)

Пред.метод.комиссии С (роспись)

Согласовано: Декан факультета ЛХ и Э  $(noc$ 

Пухачева Л.Ю.

Сабиров А.Т.

Протокол Ученого Совета ФЛХ и Э №11 от 20 мая 2019г

Рабочая программа дисциплины Начертательная геометрия

Направление подготовки 35.03.10 «Ландшафтная архитектура»

> Профиль подготовки Ландшафтное строительство

> > Уровень бакалавриата

Квалификация (степень) выпускника Бакалавр Форма обучения очная, заочная

Год поступления 2019

Казань 2019

# **1.Перечень планируемых результатов обучения по дисциплине, соотнесенных с планируемыми результатами освоения образовательной программы**

При освоении ОПОП бакалавриатуры по направлению обучения 35.03.10 .Ландшафтная архитектура, обучающийся должен овладеть следующими результатами обучения по дисциплине «Начертательная геометрия»

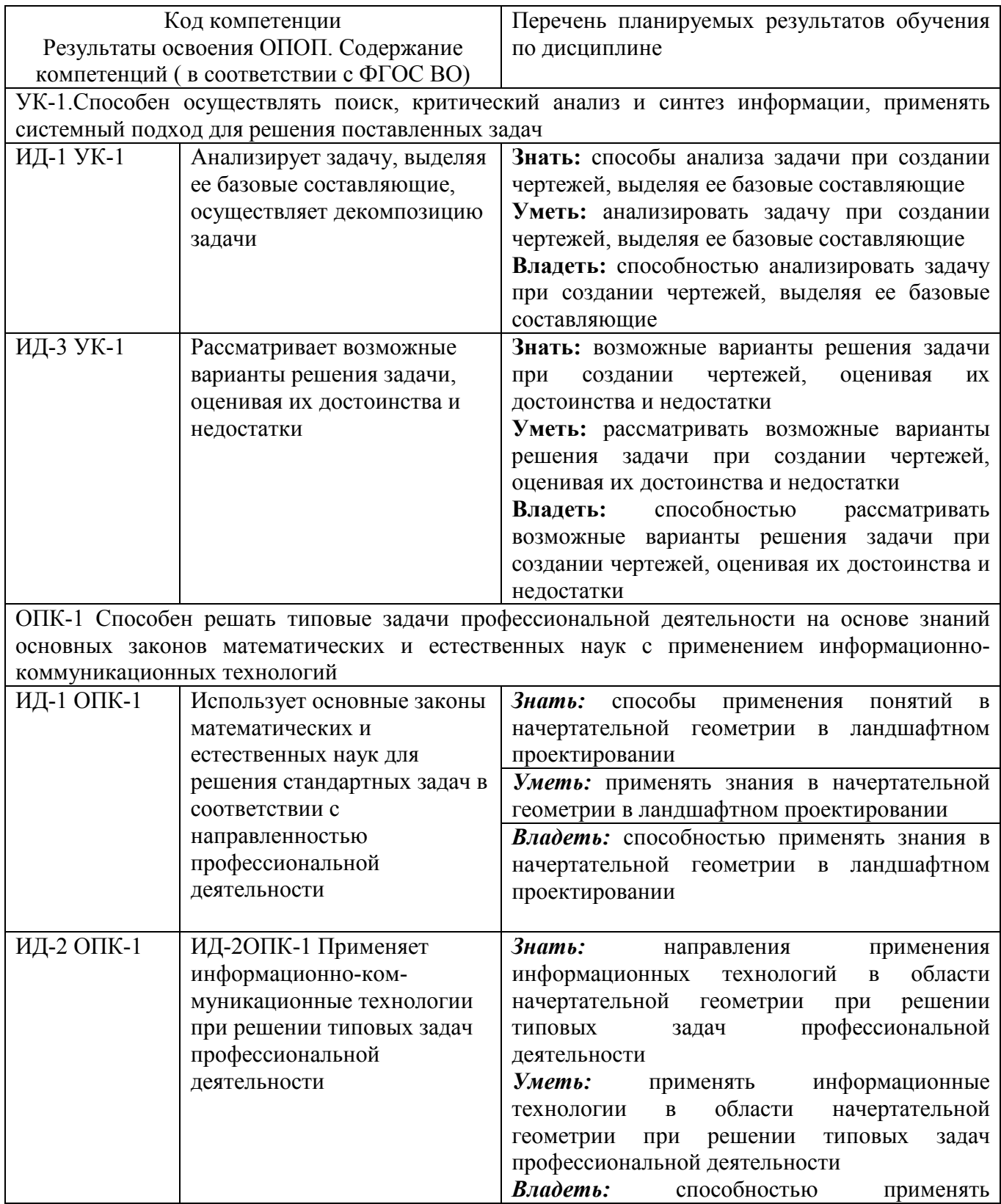

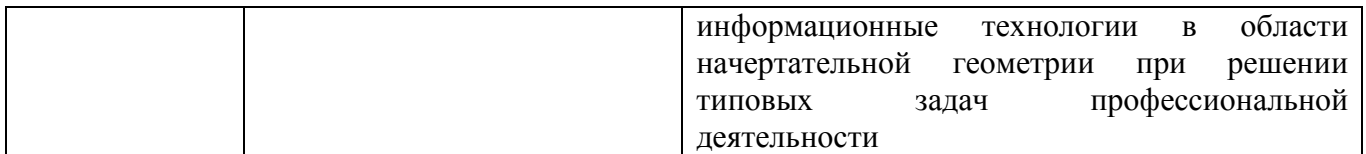

# **2. Место дисциплины в структуре ООП ВПО**

Дисциплина «Начертательная геометрия» относится к обязательной части дисциплин учебного цикла – Б1.0. 09. Изучается в 1 семестре 1 курса на очном отделении и 2 сессии 1 курса назаочном отделении. Изучение дисциплины не требует предварительного освоения дисциплин .

### **3. Объем дисциплины в зачетных единицах с указанием количества академических часов, выделенных на контактную работу с преподавателем( по видам учебных занятий) и на самостоятельную работу обучающихся**

Общая трудоемкость дисциплины составляет **3** зачетных единицы **108** час**.** Форма промежуточной аттестации – зачет**.**

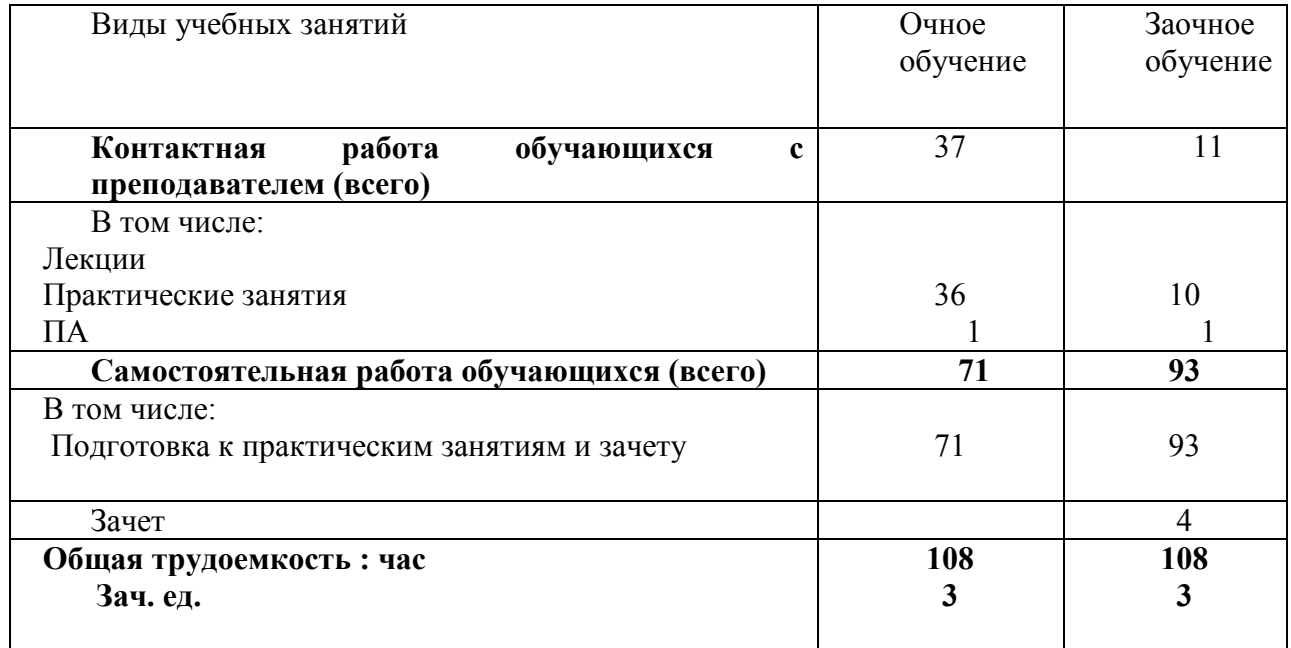

#### **Распределение фонда времени по семестрам и видам занятий.**

# **4. Содержание дисциплины (модуля), сконструированное по разделам и темам с указанием отведенного на них количества академических часов и видов занятий.**

Таблица 4.1 - Разделы дисциплины и трудоемкость по видам учебных занятий  $\overrightarrow{R}$  (в акалемических часах);

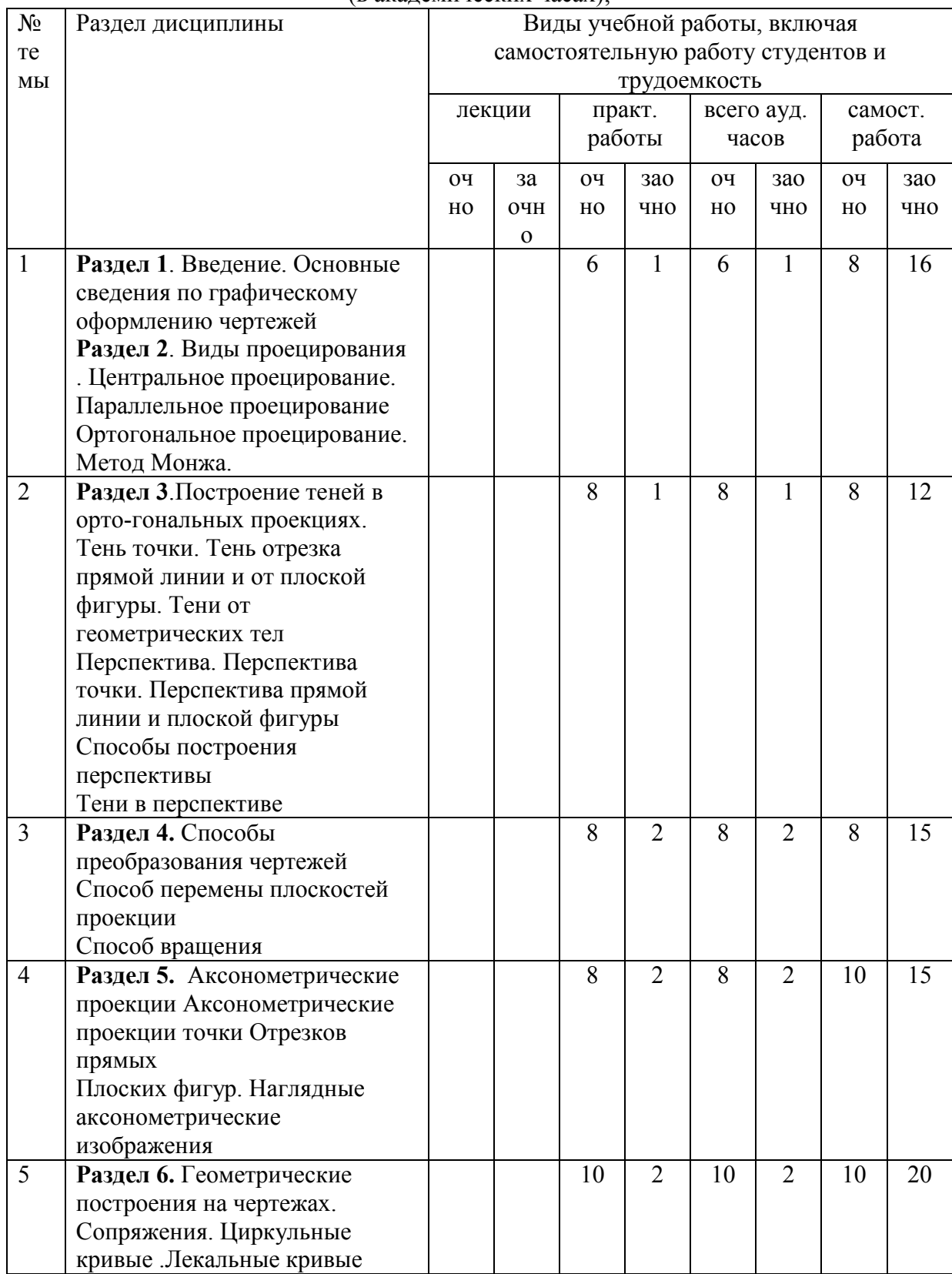

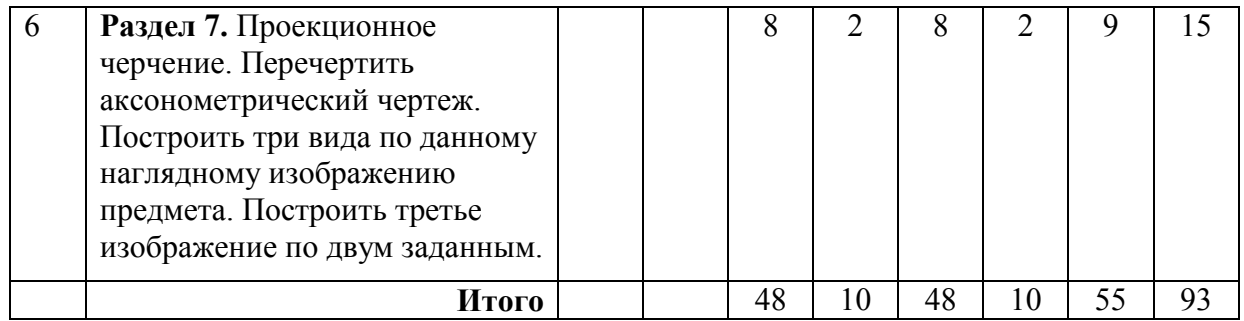

# **4.2. Тематический план дисциплины**

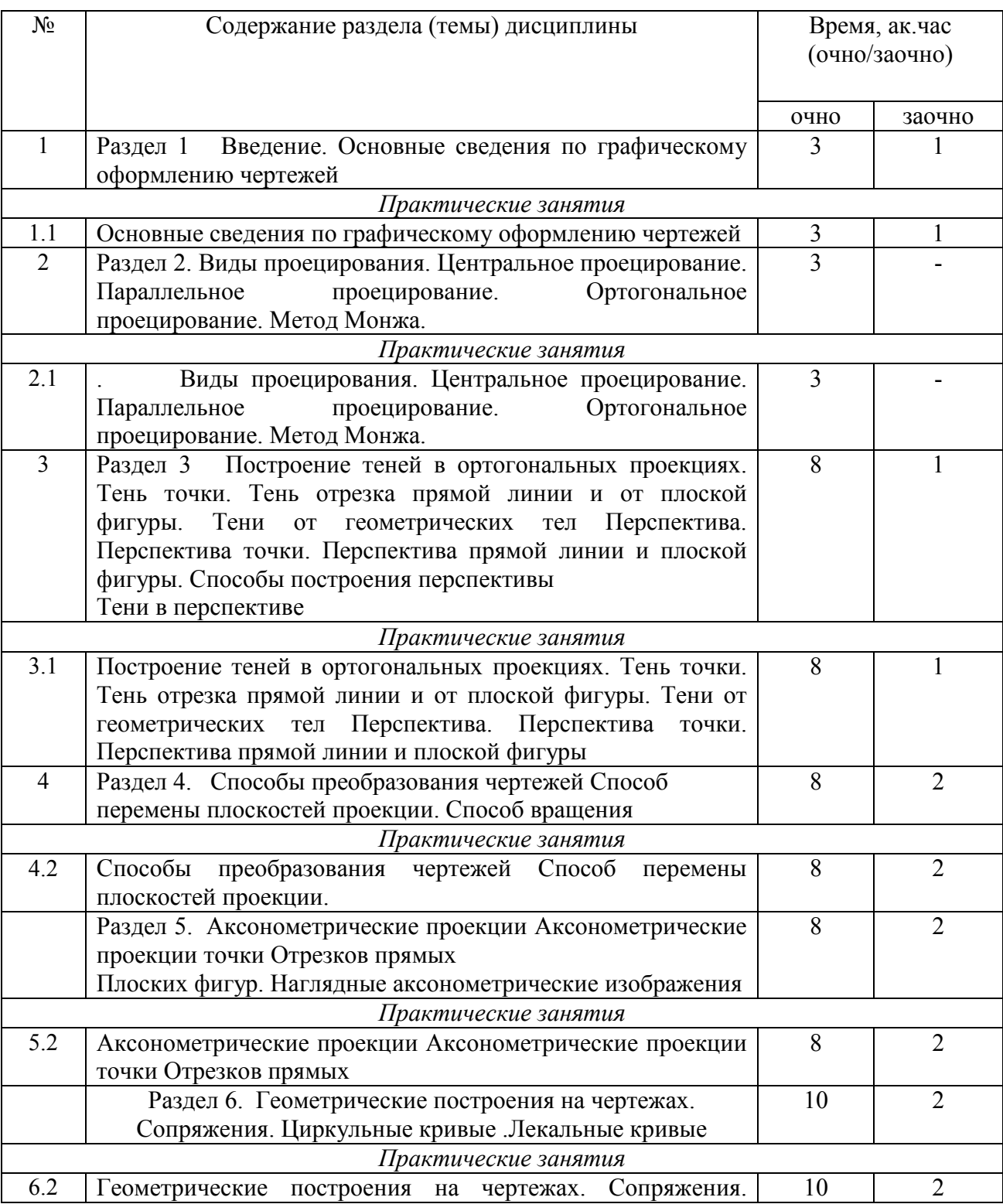

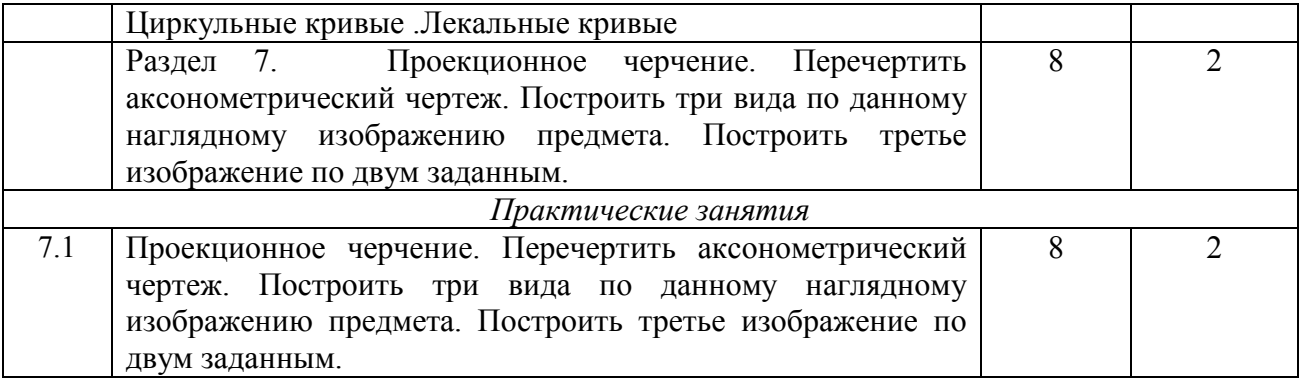

#### **5.Перечень учебно - методического обеспечения для самостоятельной работы обучающихся по дисциплине**

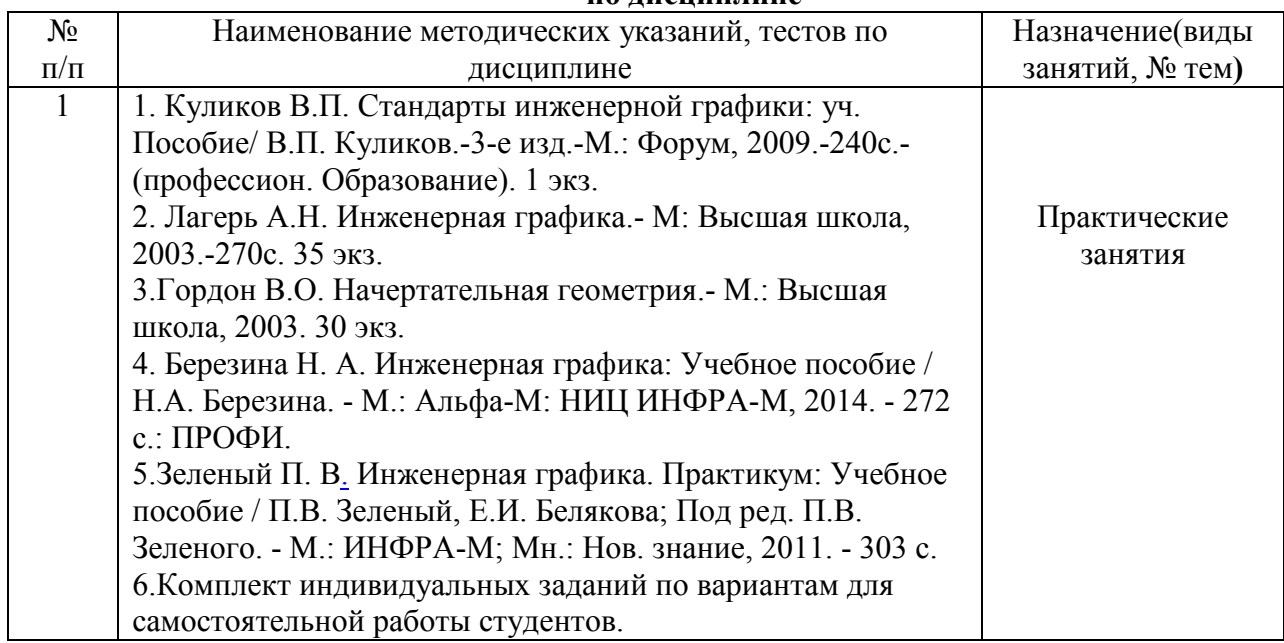

## **6. Фонд оценочных средств для проведения промежуточной аттестации обучающихся по дисциплине (модулю)**

Представлен в приложении к рабочей программе дисциплины «Начертательная геометрия» .

### **7. Перечень основной и дополнительной учебной литературы, необходимой для освоения дисциплины и учебно-методических указаний для самостоятельной работы обучающихся по дисциплине(модулю)**

а) основная литература

1. Куликов В.П. Стандарты инженерной графики: уч. Пособие/ В.П. Куликов.-3-е изд.-М.: Форум, 2009.-240с.- (профессион. Образование). 1 экз.

2. Лагерь А.Н. Инженерная графика.- М: Высшая школа, 2003.-270с. 35 экз.

3.Гордон В.О. Начертательная геометрия.- М.: Высшая школа, 2003. 30 экз.

4. Березина Н. А. Инженерная графика: Учебное пособие / Н.А. Березина. - М.: Альфа-М: НИЦ ИНФРА-М, 2014. - 272 с.: ПРОФИ.

5.Зеленый П. В. Инженерная графика. Практикум: Учебное пособие / П.В. Зеленый, Е.И. Белякова; Под ред. П.В. Зеленого. - М.: ИНФРА-М; Мн.: Нов. знание, 2011. - 303 с б) дополнительная литература

1. Левинский В.С. Машиностроительное черчение и автоматизация выполнения чертежей.- М: Высшая школа, 2003.- 429с. 25 экз.

### **8. Перечень ресурсов информационно-телекоммуникационной сети «Интернет» необходимых для освоения дисциплины (модуля).**

А) Программное обеспечение

1.Internet Explorer

2. Microsoft Office Word

3. Microsoft Office Power Point

#### **9. Методические указания для обучающихся по освоению дисциплины (модуля)**

Основными видами учебных занятий для студентов по данному курсу учебной дисциплины являются: практические занятия и самостоятельная работа студентов.

При подготовке к практическим занятиям рекомендуется следующий порядок действий:

1. Внимательно проанализировать поставленные теоретические вопросы, определить объем теоретического материала, который необходимо усвоить.

2. Изучить лекционные материалы, соотнося их с вопросами, вынесенными на обсуждение.

3. Прочитать рекомендованную обязательную и дополнительную литературу, дополняя лекционный материал (желательно делать письменные заметки).

4. Отметить положения, которые требуют уточнения, зафиксировать возникшие вопросы.

5. После усвоения теоретического материала необходимо приступать к выполнению практического задания. Практическое задание по данной дисциплине следует выполнять на чертежной бумаге формата А4 или (отдельные чертежи) на формате А3. Чертежи выполняются простыми карандашами с применением таких инструментов как: линейка, треугольник, транспортир, циркуль, лекало.

Самостоятельная работа студентов является составной частью их учебной работы и имеет целью закрепление и углубление полученных знаний, умений и навыков, поиск и приобретение новых знаний. Самостоятельная работа обучающихся регламентируется Положением об организации самостоятельной работы студентов.

Самостоятельная работа студентов включает в себя освоение теоретического материала на основе лекций, основной и дополнительной литературы; подготовку к практическим занятиям в индивидуальном и групповом режиме. Советы по самостоятельной работе с точки зрения использования литературы, времени, глубины проработки темы и др., а также контроль за деятельностью студента осуществляется во время занятий.

Целью преподавателя является стимулирование самостоятельного, углублённого изучения материала курса, хорошо структурированное, последовательное изложение теории на лекциях, отработка навыков решения задач и системного анализа ситуаций на практических занятиях, контроль знаний студентов.

При подготовке к практическим занятиям и выполнении контрольных заданий студентам следует использовать литературу из приведенного в данной программе списка, а также руководствоваться указаниями и рекомендациями преподавателя.

Перед каждым практическим занятием студент изучает план занятия с перечнем тем и вопросов, списком литературы и домашним заданием по вынесенному на занятие материалу.

Студенту рекомендуется следующая схема подготовки к занятию и выполнению домашних заданий:

- проанализировать основную и дополнительную литературу, рекомендованную по изучаемому разделу (модулю);

- изучить решения типовых задач;

- решить заданные домашние задания;

- при затруднениях сформулировать вопросы к преподавателю.

В конце каждого практического занятия студенты получают «домашнее задание» для закрепления пройденного материала. Домашние задания необходимо выполнять к каждому занятию. Сложные вопросы можно вынести на обсуждение на занятии или на индивидуальные консультации.

#### 10 Перечень информационных технологий, используемых при осуществлении образовательного процесса по дисциплине, включая перечень программного обеспечения и информационных справочных систем

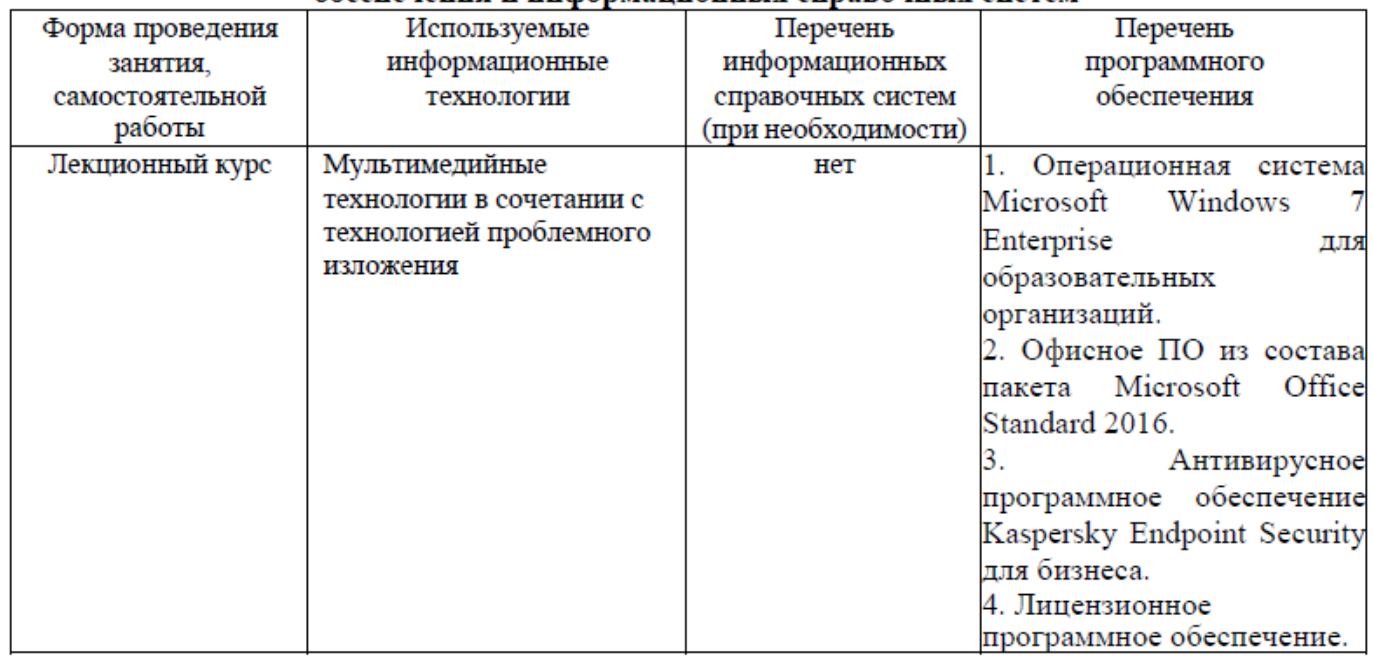

#### 11 Описание материально-технической базы, необходимой для осуществления образовательного процесса по дисциплине (модулю)

Учебная аудитория № 304 для лекционных занятий. Специализированная мебель - столы, стулья, парты, доска аудиторная, трибуна. Проектор, ноутбук, экран настенный. Набор учебнонаглядных пособий.

Учебная аудитория № 305 для практических и семинарских занятий. Специализированная мебель - столы, стулья, парты, доска аудиторная, набор учебно-наглядных пособий.

Аудитория для текущего контроля, промежуточной аттестации, консультаций и самостоятельной работы № 210. Специализированная мебель - столы, стулья, парты. Компьютеры в сборе с подключением к сети Интернет и обеспечением доступа в электронную информационнообразовательную среду организации.